# Modified GEANT4 processes for JUNO Simulation

60th Geant4 Technical Forum

Simon Blyth (IHEP), Guofu Cao (IHEP), Ziyan Deng (IHEP), Cécile Jollet (Bordeaux university, LP2iB - CNRS/IN2P3), Lin Tao (IHEP)

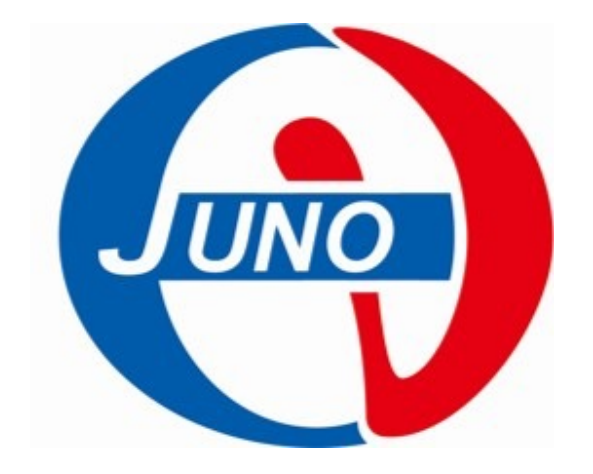

# JUNO physics program

• JUNO is a multipurpose Neutrino Observatory and it has a rich program in neutrino physics and astrophysics studying neutrinos in a large energy range.

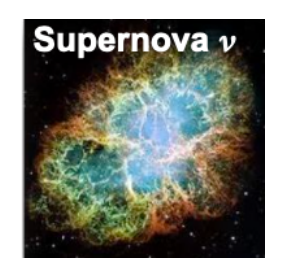

 $10<sup>4</sup>$  evts at 10 kpc  $>$  100 evts/day DSNB : 2-4 evts/year

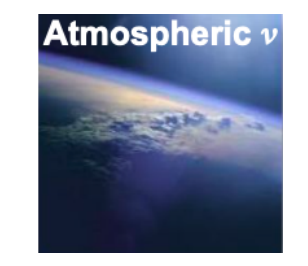

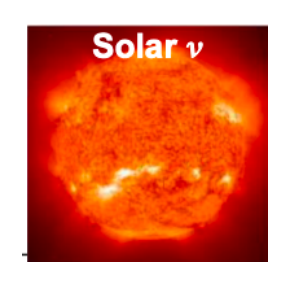

8B : 16 evts/day 7Be : 490 evts/day/kton

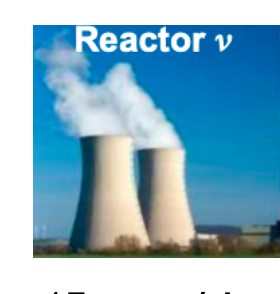

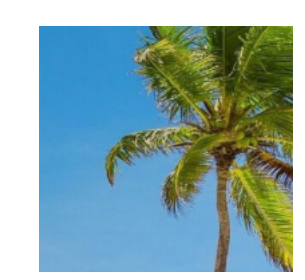

Proton decays :  $p\rightarrow \overline{v}+K^+$ Indirect Dark Matter Searches  $\overline{\phantom{a}}$ 

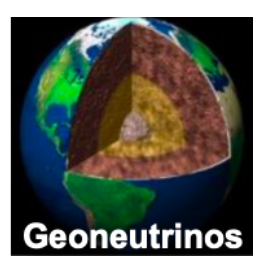

45 evts/day 400 evts/year

→Neutrino mass ordering

→Precision measurement of solar oscillation parameters

# JUNO detector

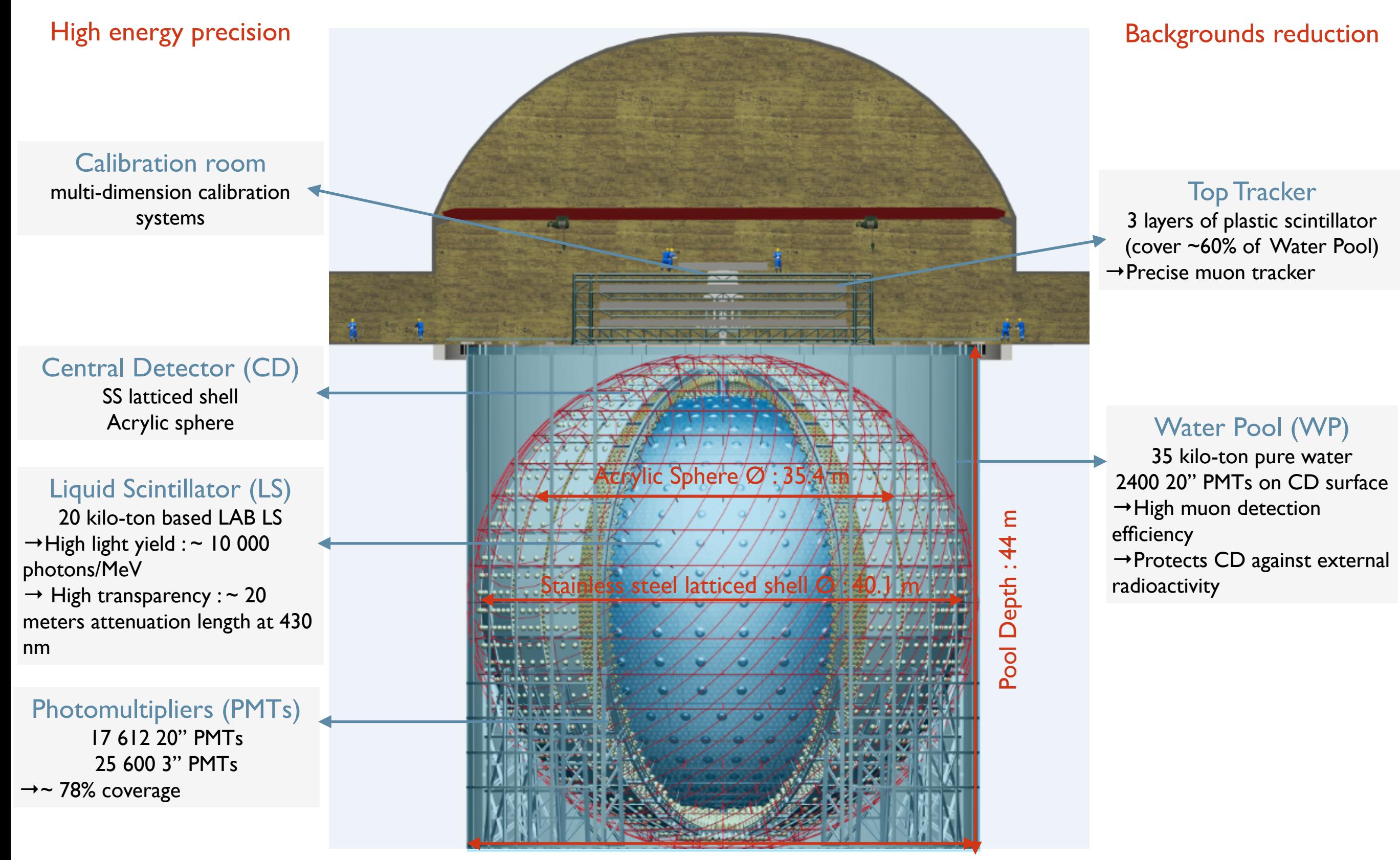

Water Pool Ø : 43.5 m

- JUNO Simulation software is based on the Geant4 toolkit and the SNiPER (Software for Non-collider Physics Experiment) framework (*Eur.Phys.J.C* 83 (2023) 5, 382, *Eur.Phys.J.C* 83 (2023) 7, 660 (erratum) ).
- Several processes have been changed in GEANT4 in order to better fit with the requirements of the experiment:
	- Implementation of positronium decay in G4EmLivermorePhysics.
	- Modifications of gamma generation in neutron capture processes.
	- Modification of refraction index in G4Cerenkov.
	- Modifications of G4OpBoundaryProcess to take into account of the PMT optical model.
	- Radioactive decay of cosmogenic nuclei.

# Positronium formation (1)

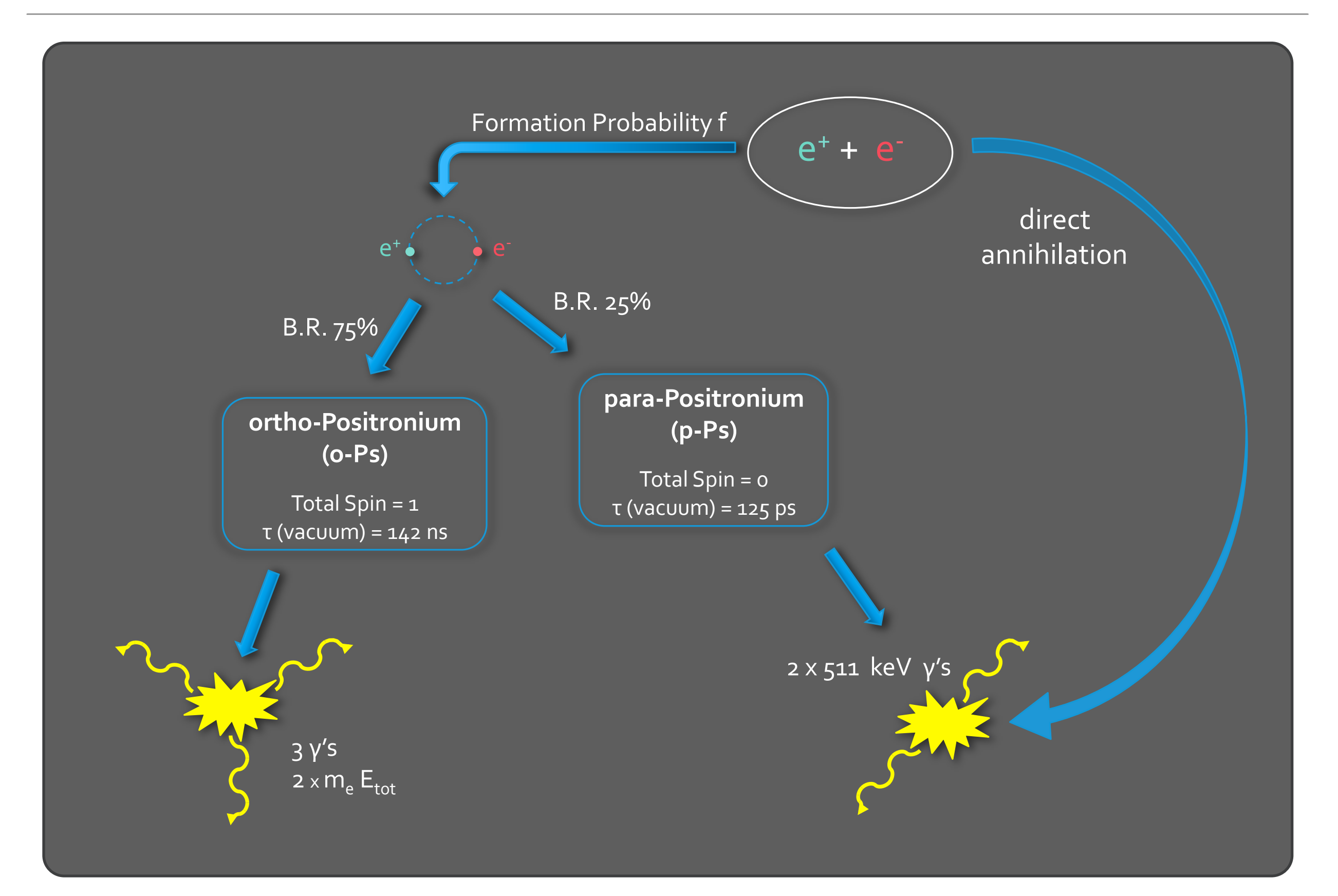

# Positronium formation (2)

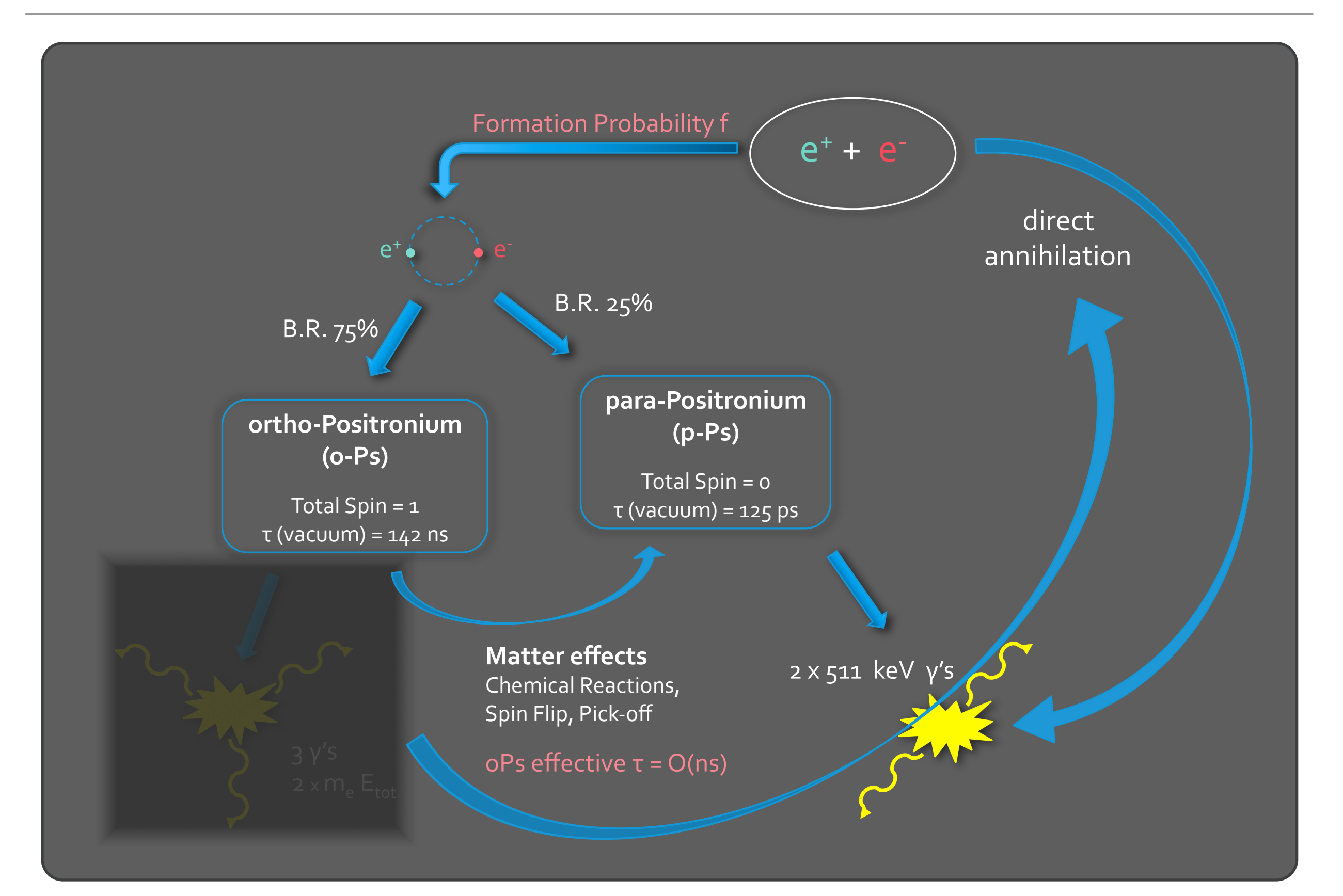

# Positronium generator (1)

*From Paolo Crivelli (ETH Zurich): paolo.crivelli@cern.ch, Cécile Jollet (LP2i Bordeaux): cecile.jollet@cern.ch, Anselmo Meregaglia (LP2i Bordeaux): anselmo.meregaglia@cern.ch*

- The positronium generator is made with the addition of 6 files (\*.cc and \*.hh): G4PositroniumFormation, G4Positronium, G4PositroniumDecayChannel2G, G4PositroniumDecayChannel3G.
- In G4EmLivermorePhysics.cc, we replace the « G4eplusAnnihilation » process by the « G4PositroniumFormation » process.

```
// register processes
ph->RegisterProcess(msc, particle);
ph->RegisterProcess(eIoni, particle);
ph->RegisterProcess(eBrem, particle);
if( !m positronium flag){
    ph->RegisterProcess(new G4eplusAnnihilation(), particle);
} else{
ph->RegisterProcess(new G4PositroniumFormation(), particle); }
```
• In G4PositroniumFormation, we set for the volume considered the positronium formation probability and its lifetime. In the case of JUNO, the material is Liquid Scintillator and the values are hard-coded (formation probability of 0.545 and lifetime of 3.08 ns from *Phys.Rev.C 88 (2013) 065502*)

# Positronium generator (2)

• A random number is shooted, if it is lower than this oPs formation probability, the positron undergoes annihilation, otherwise positronium is formed and the lifetimes are set:

```
if(matname=="LS")partpos->SetPDGLifeTime(3.08*ns);//from https://arxiv.org/pdf/1011.5736.pdf
   G4DecayTable* table = new G4DecayTable();
   G4double tau3=142.05*ns;//vacuum lifetime, all in 3 gammas
   G4double prob3G=3.08*ns/tau3;// from https://arxiv.org/pdf/1011.5736.pdf
   G4double prob2G=1-prob3G;
   G4VDecayChannel* mode = new G4PositroniumDecayChannel3G("positionium", prob3G);table->Insert(mode);
   G4VDecayChannel* model = new G4PositroniumDecayChannel2G("positionium", prob2G);table->Insert(model);
    partpos->SetDecayTable(table);
```
According to the probability, the annihilation into 3 gammas (2% probability) or 2 gammas is taken into account.

## Positronium generator (3)

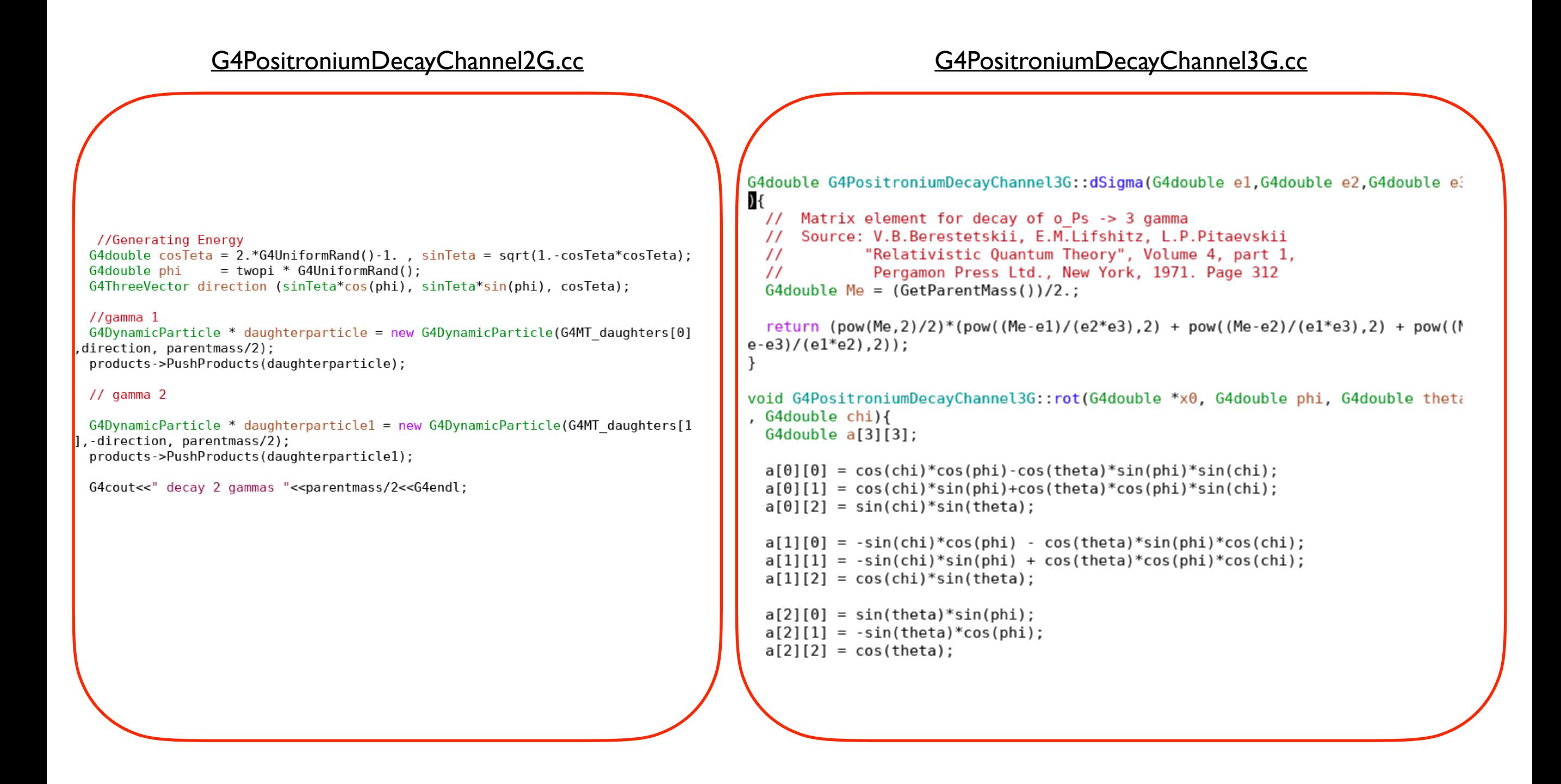

## Positronium generator : results

• The time emission is consequently different for a positron (which forms positronium) and an electron, and this could be very useful for particle identification and e+/e- discrimination.

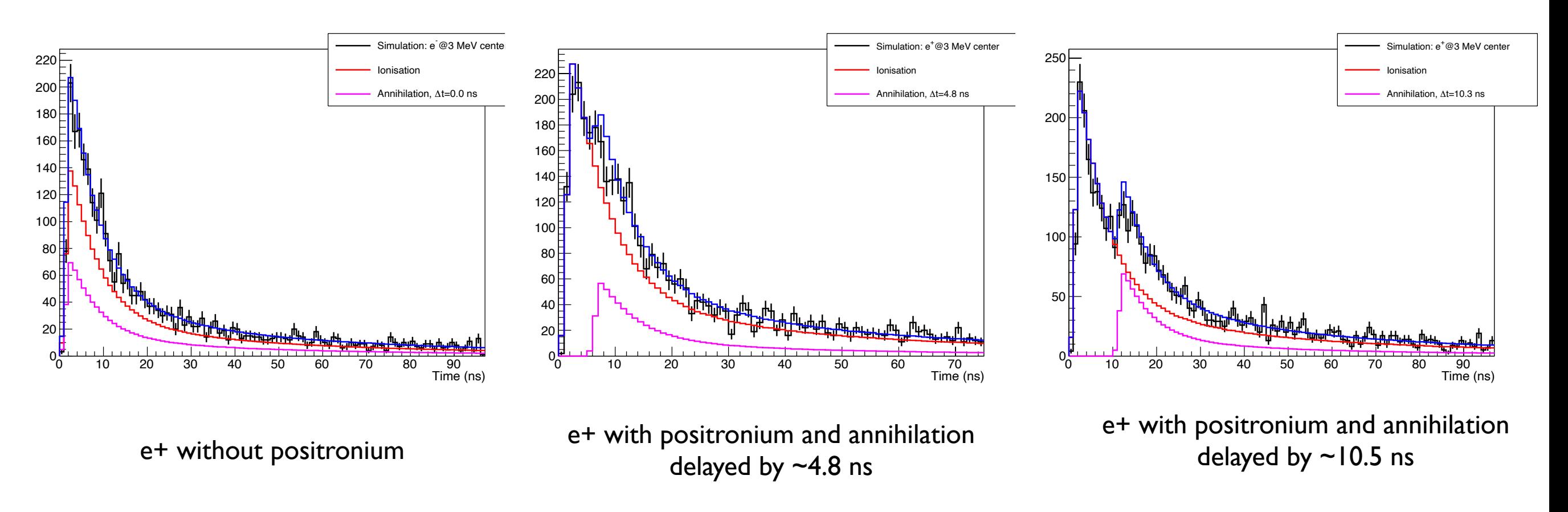

Time distribution of the p.e. on the PMT

• In data (Double Chooz experiment *JHEP* 10 (2014) 032) we observed such events and we considered that it is important to simulate them.

## Neutron capture

*From Guofu Cao (IHEP): [caogf@ihep.ac.cn](mailto:caogf@ihep.ac.cn)*

- The multiplicity and energy of gammas emitted after neutron capture is important for reactor antineutrinos experiment.
- Using Geant4.9 , we found some issues in the gamma emission for neutron capture on these different nuclei : Gd, Fe, Ni, Si, P, Mn, S, Cr, O, N and C.
- For all these nuclei we generated \*.txt files with the gamma lines from NNDC. In total, 32 files have been created.

Neutron capture gammas for 0-17 generated by sums.py from data obtained from NNDC capture gamma tables at http://www.nndc.bnl.gov/capgam/indexbyn.html Number of gammas in a decay chain limited to 10 # First column lists probability for decay scheme; second column lists number of gammas in decay scheme; gamma energies (in keV) are then listed separated by a space. 0.244492673801 3 3588.0 2473.0 1982.0 0.349320808975 4 3588.0 1982.0 1652.0 822.0 0.257347797328 3 3396.0 2666.0 1982.0 0.17008505995 4 2473.0 1982.0 1938.0 1652.0

- We created [DsG4NNDCCaptureGammas.cc](http://DsG4NNDCCaptureGammas.cc) which read these files and generate the gammas.
- We did not check if modifications have been made with more recent Geant4 versions.

## Cerenkov process modifications (1)

### *From Lin Tao (IHEP): [lintao@ihep.ac.cn](mailto:lintao@ihep.ac.cn)*

[https://geant4-userdoc.web.cern.ch/UsersGuides/PhysicsReferenceManual/html/electromagnetic/xray\\_production/](https://geant4-userdoc.web.cern.ch/UsersGuides/PhysicsReferenceManual/html/electromagnetic/xray_production/cerenkov.html) [cerenkov.html](https://geant4-userdoc.web.cern.ch/UsersGuides/PhysicsReferenceManual/html/electromagnetic/xray_production/cerenkov.html)

> Photons emitted with an energy beyond a certain value are immediately re-absorbed by the material; this is the window of transparency of the radiator. As a consequence, all photons are contained in a cone of opening angle  $\cos\theta_{max}=1/(\beta n(\epsilon_{max}))$ . The average number of photons produced is given by the relations:

$$
dN = \frac{\alpha z^2}{\hbar c} \sin^2\theta d\epsilon dx = \frac{\alpha z^2}{\hbar c} (1 - \frac{1}{n^2 \beta^2}) d\epsilon dx
$$

$$
\approx 370 z^2 \frac{\text{photons}}{\text{eV cm}} (1 - \frac{1}{n^2 \beta^2}) d\epsilon dx
$$

and the number of photons generated per track length is

$$
\frac{dN}{dx} \approx 370 z^2 \int_{\epsilon_{min}}^{\epsilon_{max}} d\epsilon \left(1 - \frac{1}{n^2 \beta^2}\right) = 370 z^2 \left[\epsilon_{max} - \epsilon_{min} - \frac{1}{\beta^2} \int_{\epsilon_{min}}^{\epsilon_{max}} \frac{d\epsilon}{n^2(\epsilon)}\right] \; .
$$

where  $n(E) > 1/\beta$  In GEANT4,  $n(E)$  is assumed as an increasing function of energy.

## Cerenkov process modifications (2)

- In JUNO, the RINDEX of the Liquid Scintillator is not a monotonic function.
- Consequently, we modified [G4Cerenkov.cc](http://G4Cerenkov.cc) in order to calculate the Cherenkov Angle Integral (CAI) according to the energy ranges where RINDEX>1/β.

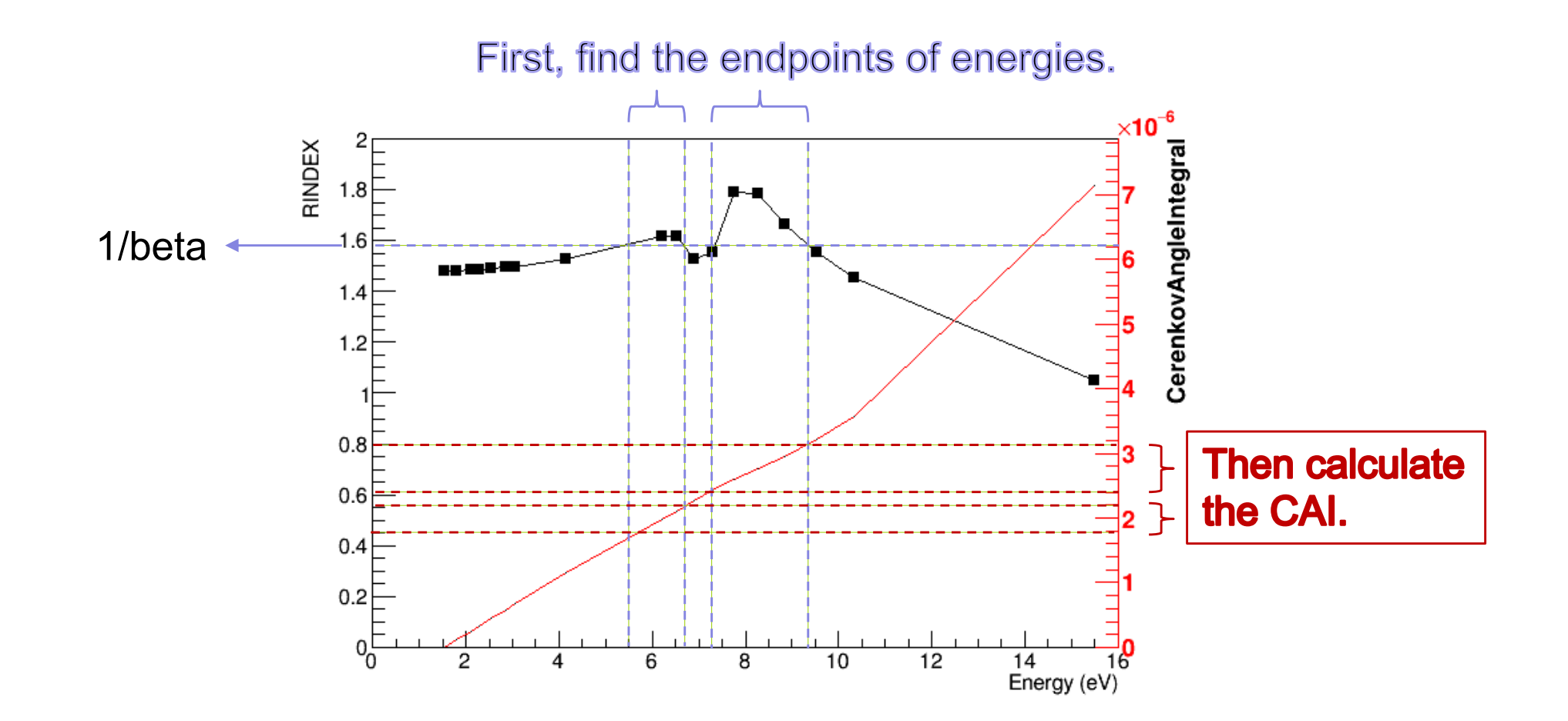

# G4OpBoundaryProcess modifications

*From Simon Blyth (IHEP): [simon.c.blyth@gmail.com](mailto:simon.c.blyth@gmail.com)*

- The JUNO PMT simulation uses a developed PMT optical model (POM) that allows photons to enter the PMT and bounce around inside and sometimes refract out again to possibly continue on to other PMT<sub>s</sub>.
- Also the POM accounts for thin film interference effects on the stack of layers: Pyrex, Anti reflection coating (ARC), Photocathode (PHC), Vacuum.
- The calculation yields A, R, T (absorption, reflection, transmission) probabilities uses as input the thicknesses of the ARC and PHC layers and refractive indices for the 4 layers. The two inner layers can have a complex refractive index, allowing absorption.
- The transverse matrix method (TMM) is used to sum up the contribution of interference using complex refractive indices for ARC and PHC.

## **TMM: Transfer Matrix Method**

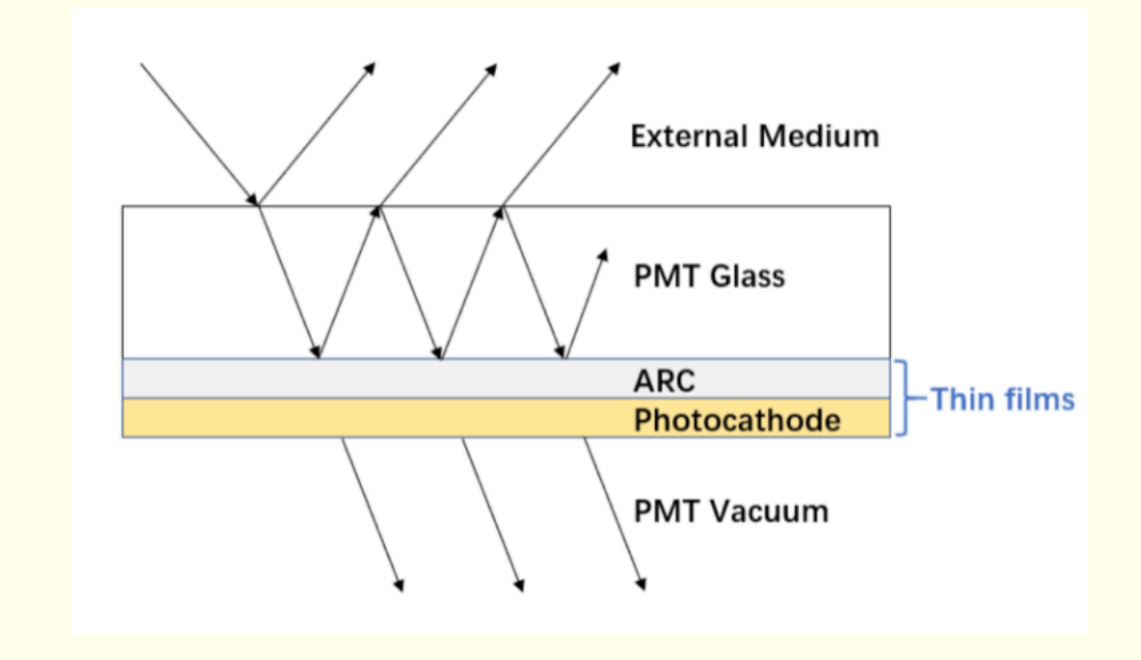

### multi-layer thin films, coherent calc:

- complex refractives indices, thicknesses
- $\bullet \Rightarrow$  (A,R,T) (Absorb, Reflect, Transmit) + E (Efficiency)
- Used from C4OpBoundaryProcess

### header-only GPU/CPU : C4MultiLayrStack.h

- Custom4 depends only on Geant4
- Dependency of JUNOSW and Opticks

# G4OpBoundaryProcess modifications

• Thus with A,R,T, E the standard boundary is modified in a way that reuses as much of standard Geant4 as possible. The customisation allows the minimum change to be "injected" to implement the POM.

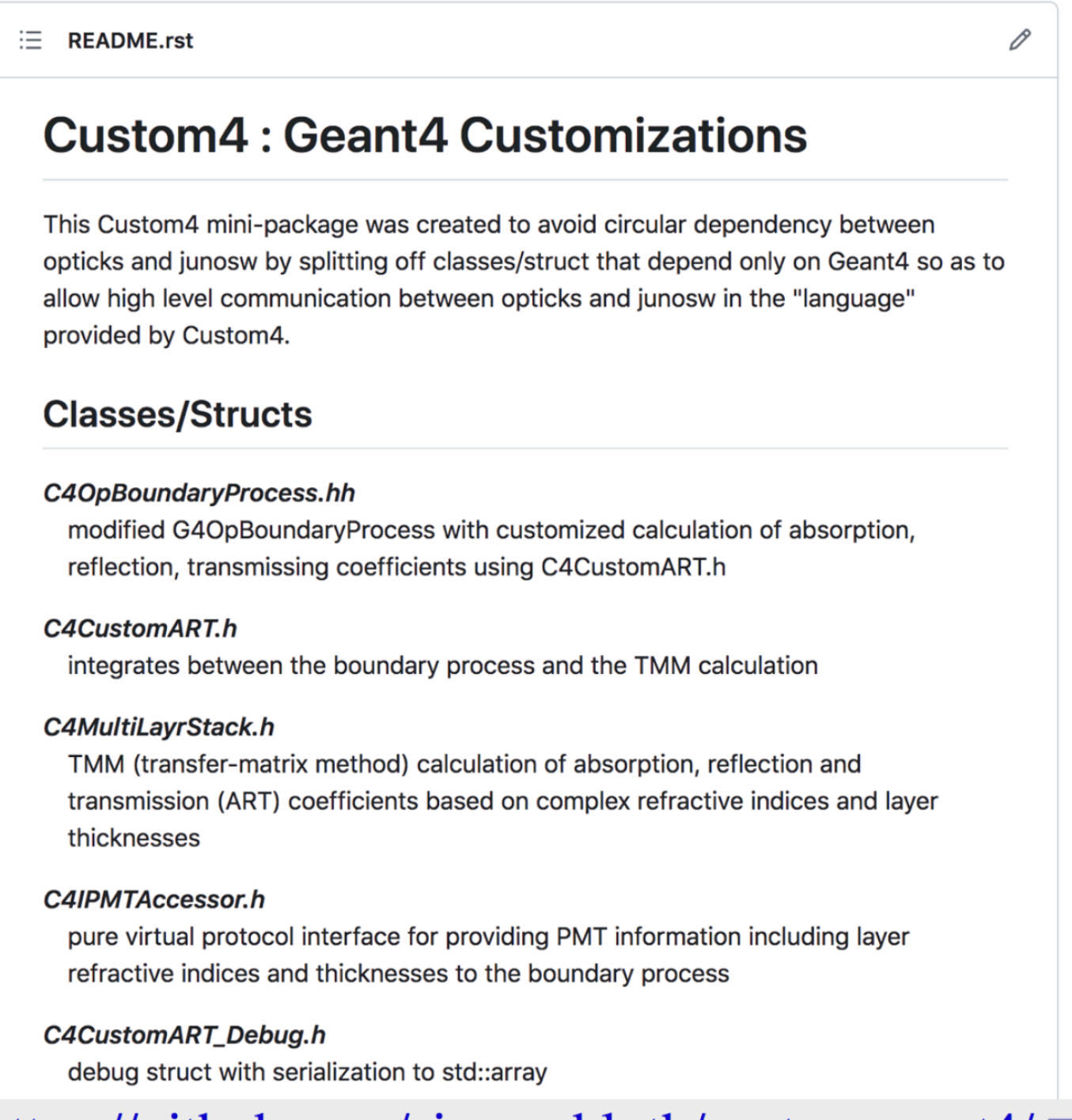

# Nuclei radioactive decay

- One important background of reactor anti-neutrinos experiment is the decay of two cosmogenic isotopes: 9Li and 8He.
- Their spectra have been measured by nuclear spectroscopy and their decay is accompanied by neutrons and alpha emission. In previous Geant4 versions the excited states decayed by gamma emission.
- We modified the RadioactiveDecay files and we added the decay with the emission of triton (NIM A 949, 162904 (2020)).
- These modifications have been implemented officially in the Geant4.

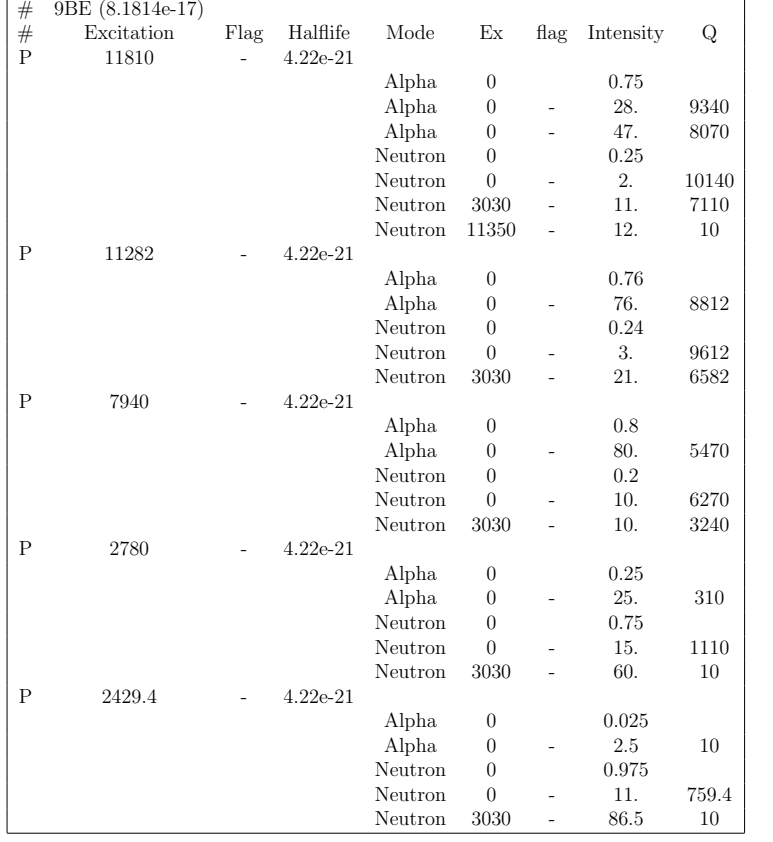

### **z4.a9**

### **z4.a8**

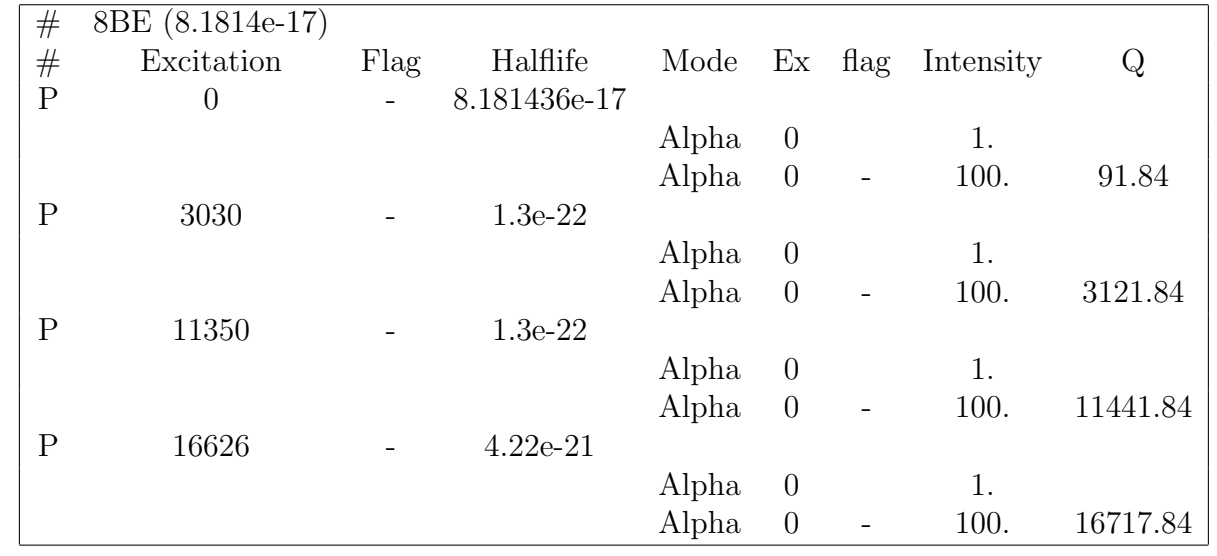

## Nuclei radioactive decay

### Table 6: File z3.a8. **z3.a8**

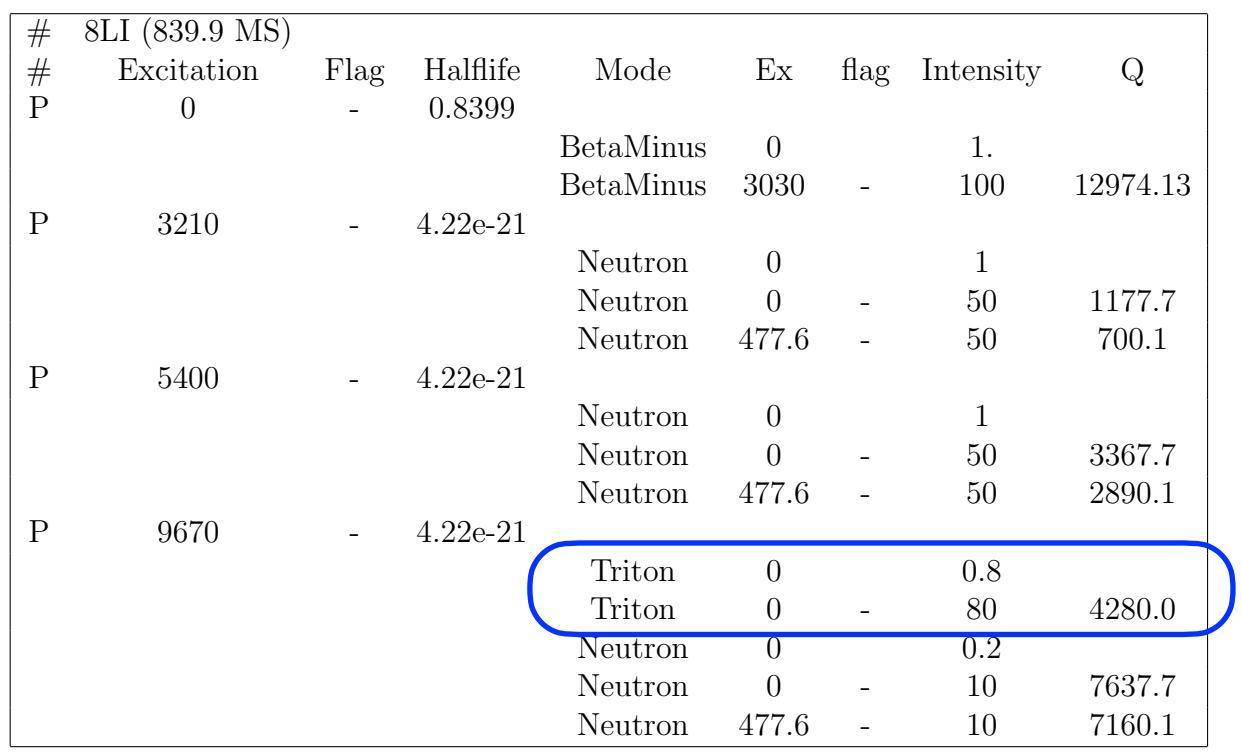

We added a triton decay class based on the alpha decay process:

*[G4TritonDecay.cc](http://G4TritonDecay.cc) and G4TritonDecay.hh in / processes/hadronic/models/radioactive\_decay/*

## Nuclei radioactive decay

- However all these nuclear states have an important energy uncertainties (normal width in particular for neutron emission states and spectroscopy uncertainties).
- Consequently the emitted particles are not mono-energetic.
- To reproduce better the data, it would be interesting to add the width of the states. Would it be a project to add the uncertainties of the width for the decay of nuclei?

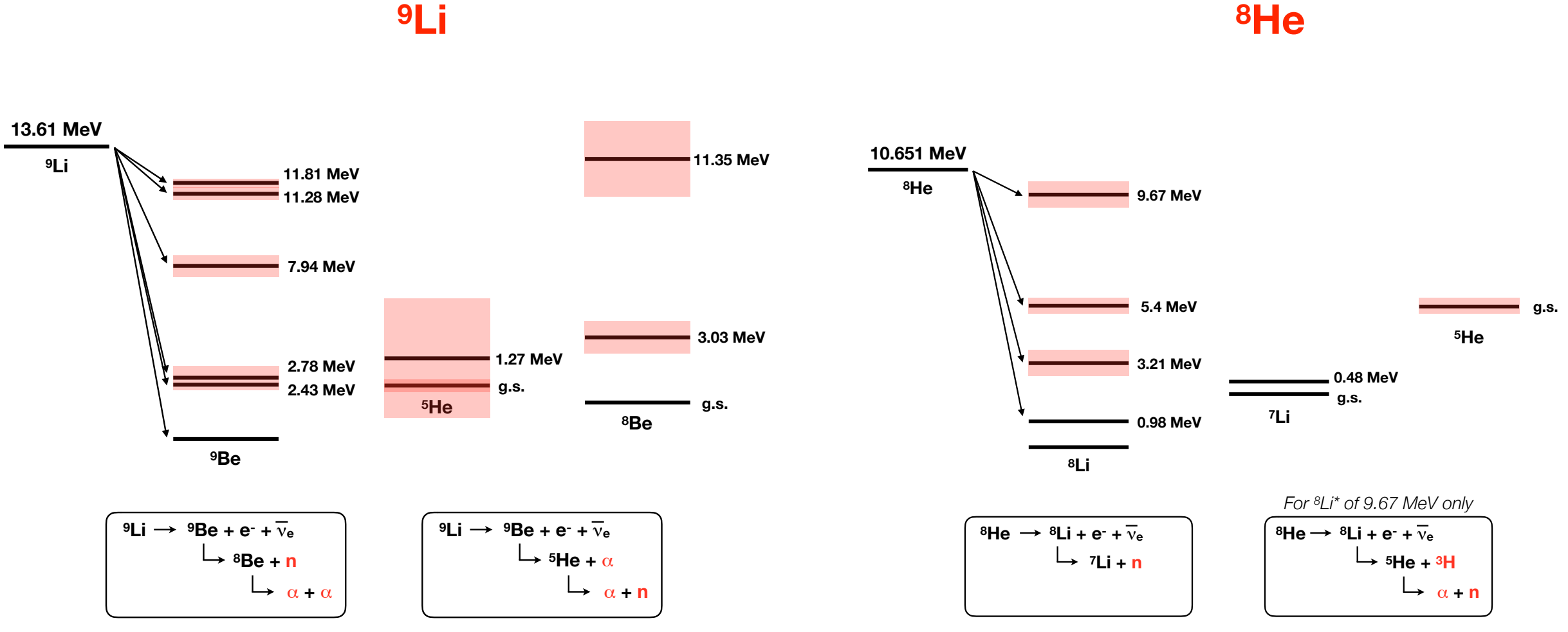

- We implemented the positronium generator instead of standard e+ annihilation. The lifetime and the probability of positronium are dependent of the material.
- We created several files to reproduce the multiplicity and the energy of gammas for neutron radiative captures.
- We customized the Cerenkov process in order to take into account the dependance of the refractive index with the photons energy.
- We developed a complex optical model to better reproduce the photons interactions with the PMTS. This has been accompanied by a customisation of the boundary processes.
- We would be also interested in a more precise description of radioactive nuclei decay taking into account of the width of the energy states.

## **Backup slides**

## **G4OpBoundaryProcess: customized for JUNO PMT Optical Model (POM)**

### **Custom Boundary Process: Advantages**

- natural geometry, no fakes
- standard Geant4 polarization, propagation, time
- · less code, simpler code
- simpler Geant4 step history (no fakes)
- same geometry on GPU+CPU, easier Opticks validation
- half the geometry objects to model PMT  $(4-2)$

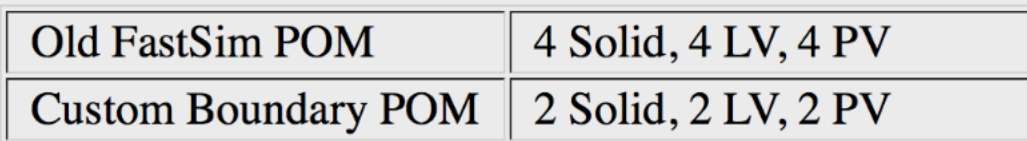

### **Disadvantages**

- maintain Custom4 C4OpBoundaryProcess
- updating Geant4 needs care if G4OpBoundaryProcess changed

### **Advantages far outweigh disadvantages** • JUNOSW MERGED May 25, 2023

https://github.com/simoncblyth/customgeant4/

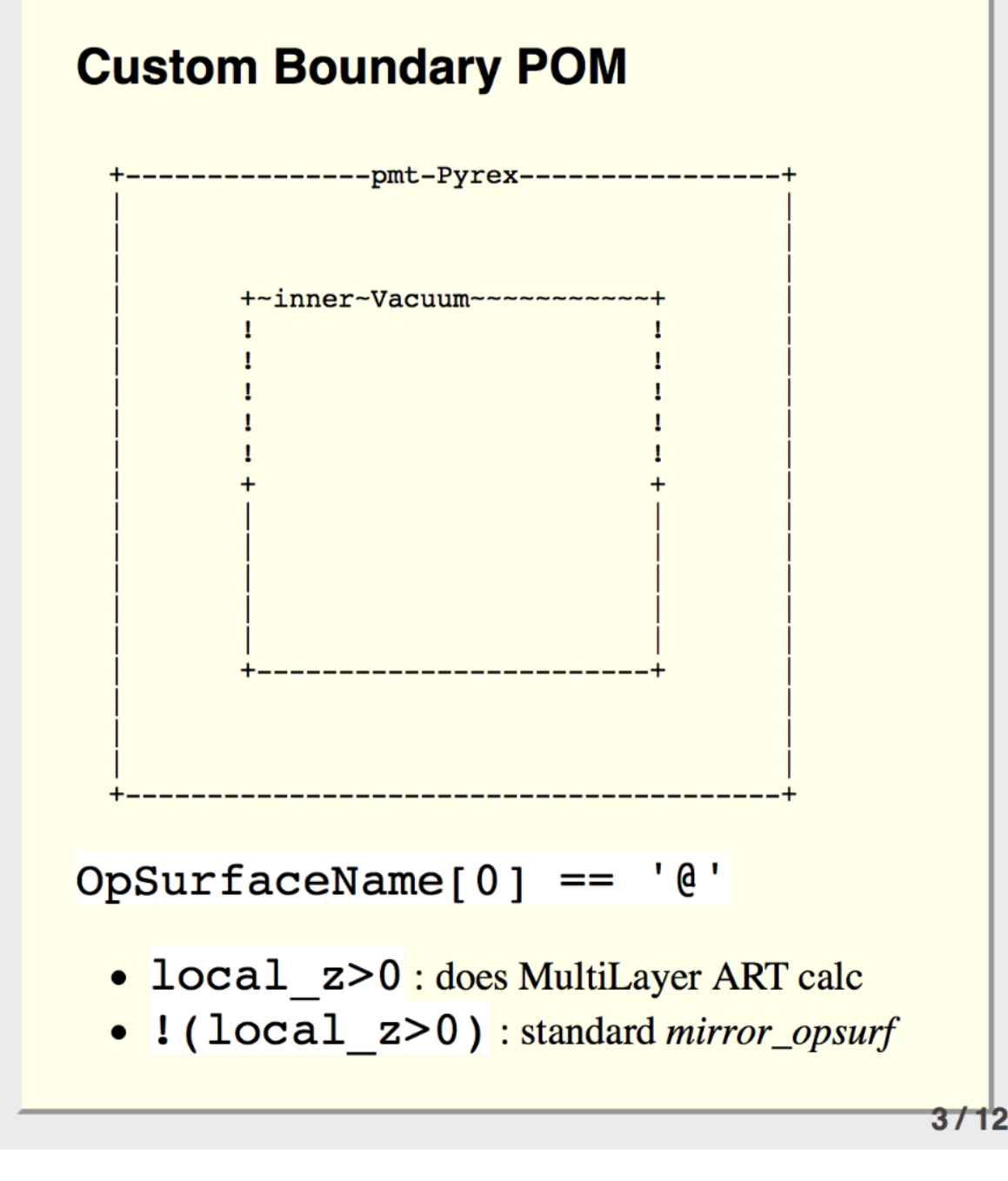

## C4OpBoundaryProcess::PostStepDolt: 3-way (A,R,T) Customization

G4OpBoundaryProcess unless OpticalSurfaceNam $[0] == \{@'/\#'\}$ if( OpticalSurfaceName0 ==  $'$   $\ell'$  | | OpticalSurfaceName0 ==  $'$ #' )  $\left\{ \right.$ if( m custom art->local  $z(a\text{Track}) < 0$ . ) // Lower hemi : Standard  $\left\{ \right.$ m custom status =  $'Z'$ ;  $\mathcal{F}$ else if ( OpticalSurfaceName0 ==  $\lceil \theta \rceil$  ) // MultiFilm ART POM m custom status =  $'Y'$ ; m custom art->doIt(aTrack, aStep) ; type = dielectric dielectric; the Model =  $glisur$  ; the Finish =  $polished$ ;  $\mathcal{F}$ else if (OpticalSurfaceName0 ==  $'#'$ ) // Traditional POM  $\mathcal{F}$ m custom status =  $'-$  ;  $type = dielectric metal$ ; the Model =  $glisur$ ; the Reflectivity =  $0.$ ; theTransmittance =  $0.$ ; the<br>Efficiency =  $1.$ ;  $\mathcal{F}$  $\mathcal{F}$ 

### **PostStepDolt type switch**

```
if(m_{\text{c}} custom_status == 'Y') // CustomART handling
\left\{ \right.G4double rand = G4UniformRand();
     if (\text{rand} < \text{theAbsorption})\left\{ \right.DoAbsorption();
                                      11A\mathcal{F}else
     \mathcal{L}_{\mathcal{L}}DielectricDielectric(); // R or T
     \mathcal{V}\mathcal{F}else if (type == dielectric metal)\left\{ \right.DielectricMetal();
₹.
\ldotsStandard DoAbsorption DielectricDielectric reused
```
DielectricDielectric expects 2-way (the Reflectivity, the Transmittance) => so  $C4C$ ustom ART. h rescales 3-way (A,R,T)

(the Absorption, the Reflectivity, the Transmittance) <=  $(A, R/(1-A), T/(1-A))$ 4/12

## custom4/C4CustomART.h : include into C4OpBoundaryProcess.cc

#include "C4IPMTAccessor.h" #include "C4MultiLayrStack.h" #include "C4Touchable.h"

```
struct C4CustomART {
```

```
const C4IPMTAccessor* accessor ;
G4double& theAbsorption ; // doIt sets these
G4double& theReflectivity :
G4double& theTransmittance ;
G4double& theEfficiency;
```

```
const G4ThreeVector& theGlobalPoint ;
const G4ThreeVector& OldMomentum ;
const G4ThreeVector& OldPolarization ;
const G4ThreeVector& theRecoveredNormal ;
const G4double& thePhotonMomentum ;
```
#### C4CustomART(

```
const C4IPMTAccessor* accessor,
   G4double& theAbsorption,
   G4double& theReflectivity,
   G4double& theTransmittance,
   G4double& theEfficiency,
   const G4ThreeVector& theGlobalPoint,
   const G4ThreeVector& OldMomentum,
    const G4ThreeVector& OldPolarization,
    const G4ThreeVector& theRecoveredNormal,
    const G4double& thePhotonMomentum
\mathbf{E}double local z( const G4Track& aTrack );
void doIt(const G4Track& aTrack, const G4Step& aStep);
```
#### $\cdot$

### **C4CustomART** customizations

doIt C4MultiLayrStack.h TMM calc, only for:

- OpticalSurfaceName[0]=='@' & & local\_z > 0
- -> Absorption, Transmittance, Reflectivity, **Efficiency**
- changed via references collected by ctor

### reuse standard G4OpBoundaryProcess

- standard reflect, refract, absorb, detect
- standard polarization
- standard time, speed
- "inject" minimal change needed for POM

https://github.com/simoncblyth/customgeant4/blob/main/C4CustomART.h

# G4OpBoundaryProcess modifications

*From Simon Blyth (IHEP): [simon.c.blyth@gmail.com](mailto:simon.c.blyth@gmail.com)*

- The JUNO PMT simulation uses a developed PMT optical model (POM) that allows photons to enter the PMT and bounce around inside and sometimes refract out again to possibly continue on to other PMTs.
- Also the POM accounts for thin film interference effects on the stack of layers: Pyrex, Anti reflection coating (ARC), Photocathode (PHC), Vacuum.
- The calculation yields A,R,T (absorption, reflection, transmission) probabilities uses as input the thicknesses of the ARC and PHC layers and refractive indices for the 4 layers. The two inner layers can have a complex refractive index, allowing absorption.
- The transverse matrix method (TMM) is used to sum up the contribution of interference using complex refractive indices for ARC and PHC.
- Thus with A,R,T, E the standard boundary is modified in a way that reuses as much of standard Geant4 as possible. The customisation allows the minimum change to be "injected" to implement the POM.

## G4OpBoundaryProcess modifications

P

#### $\equiv$  README.rst

### **Custom4: Geant4 Customizations**

This Custom4 mini-package was created to avoid circular dependency between opticks and junosw by splitting off classes/struct that depend only on Geant4 so as to allow high level communication between opticks and junosw in the "language" provided by Custom4.

### **Classes/Structs**

#### C4OpBoundaryProcess.hh

modified G4OpBoundaryProcess with customized calculation of absorption, reflection, transmissing coefficients using C4CustomART.h

### **C4CustomART.h**

integrates between the boundary process and the TMM calculation

### C4MultiLayrStack.h

TMM (transfer-matrix method) calculation of absorption, reflection and transmission (ART) coefficients based on complex refractive indices and layer thicknesses

### **C4IPMTAccessor.h**

pure virtual protocol interface for providing PMT information including layer refractive indices and thicknesses to the boundary process

### **C4CustomART** Debug.h

debug struct with serialization to std::array

## https://github.com/simoncblyth/customgeant4/ $\square$

## **TMM: Transfer Matrix Method**

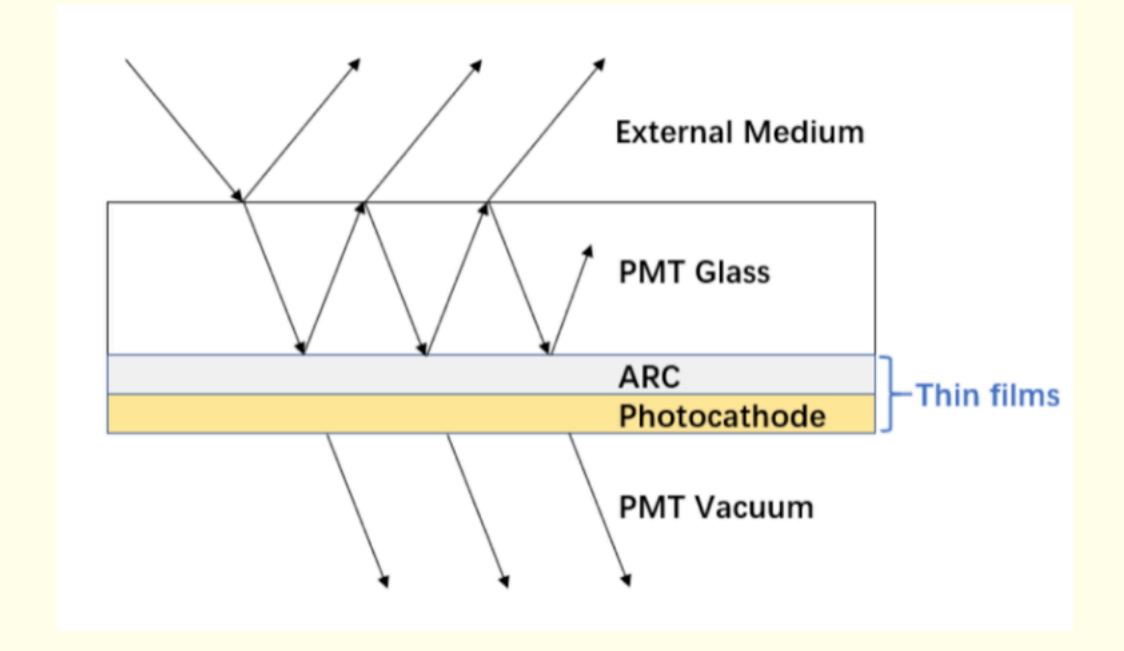

### multi-layer thin films, coherent calc:

- complex refractives indices, thicknesses
- $\bullet \Rightarrow$  (A,R,T) (Absorb, Reflect, Transmit) + E (Efficiency)
- Used from C4OpBoundaryProcess

### header-only GPU/CPU : C4MultiLayrStack.h

- Custom4 depends only on Geant4
- Dependency of JUNOSW and Opticks